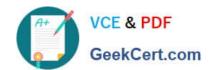

# 300-625<sup>Q&As</sup>

Implementing Cisco Storage Area Networking (DCSAN)

## Pass Cisco 300-625 Exam with 100% Guarantee

Free Download Real Questions & Answers PDF and VCE file from:

https://www.geekcert.com/300-625.html

100% Passing Guarantee 100% Money Back Assurance

Following Questions and Answers are all new published by Cisco
Official Exam Center

- Instant Download After Purchase
- 100% Money Back Guarantee
- 365 Days Free Update
- 800,000+ Satisfied Customers

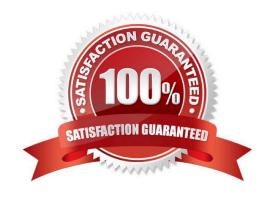

# VCE & PDF GeekCert.com

#### https://www.geekcert.com/300-625.html

2024 Latest geekcert 300-625 PDF and VCE dumps Download

#### **QUESTION 1**

A storage administrator is upgrading Cisco NX-OS on a Cisco MDS switch. The administrator performs an ISSU upgrade following the configuration guide. While the install is proceeding, the administrator connects a new server to the switch, which cannot access storage. The existing servers continue to operate properly through the switch. Why is the new server failing to connect?

- A. The fabric data plane resets as part of the upgrade process.
- B. The new server is unable to log in to the fabric to receive an FC-ID.
- C. The upgrade process disables any currently unused ports.
- D. The zoning database is locked during the upgrade process.

Correct Answer: D

#### **QUESTION 2**

Which port mode is used on an NPV device to connect to an NPIV core switch?

A. E

B. F

C. N

D. NP

Correct Answer: D

#### **QUESTION 3**

**DRAG DROP** 

Drag and drop the boot issues from the left onto the correct solutions on the right.

Select and Place:

### https://www.geekcert.com/300-625.html 2024 Latest geekcert 300-625 PDF and VCE dumps Download

| The BIOS is corrupted.              | Replace the module.                 |
|-------------------------------------|-------------------------------------|
| The bootflash is corrupted.         | Specify the entire path.            |
| Boot parameters are incorrect.      | Use the netboot option.             |
| The Cisco NX-OS image is corrupted. | Recover by using the boot loader.   |
| Correct Answer:                     |                                     |
|                                     | The BIOS is corrupted.              |
|                                     | Boot parameters are incorrect.      |
|                                     | The bootflash is corrupted.         |
|                                     | The Cisco NX-OS image is corrupted. |

#### **QUESTION 4**

Refer to the exhibit.

#### https://www.geekcert.com/300-625.html

2024 Latest geekcert 300-625 PDF and VCE dumps Download

```
MDS-A# show run
!Activate Zone Database Section for vsan 10
zone name Server11 vsan 10
   member pwwn 11:11:11:11:11:11:11
   member pwwn 11:11:11:11:11:11:12
zoneset name Zoneset10-A vsan 10
   member Server11
zoneset activate name Zoneset10-A vsan 10
MDS-B# show run
!Activate Zone Database Section for vsan 10
zone name Server11 vsan 10
   member pwwn 11:11:11:11:11:11:11
   member pwwn 11:11:11:11:11:11:12
   member pwwn 11:11:11:11:11:11:13
zoneset name Zoneset10-B vsan 10
   member Server11
zoneset activate name Zoneset10-B vsan 10
MDS-A# show interface fc1/11
fc1/11 is trunking (Not All VSANs UP on the trunk)
   Port description is *** ISL-Trunk-MDS-B ***
   Port mode is TE
   Port vsan is 20
   Trunk vsans (admin allowed and active) (10,20)
   Trunk vsans (up)
                                           (20)
   Trunk vsans (isolated)
                                           (10)
   Trunk vsans (initializing)
                                           ()
MDS-A# show log
... MDS-A %ZONE-2-ZS MERGE FULL DATABAE MISMATCH: %SVSAN 10%S Zone merge full database
mismatch on interface fc1/11
... MDS-A %ZONE-2-ZS MERGE FAILED: %SVSAN 10%S Zone merge failure, isolating interface
fc1/11 reason: Member mismatch: [reason:0]
... MDS-A %PORT-5-IF TRUNK DOWN: %SVSAN 10%S Interface fc1/11, vsan 10 is down
(Isolation due to zone merge failure) *** ISL-Trunk-MDS-B FC1/11 ***
```

A storage network engineer gets remote access to two Cisco MDS 9000 Series Switches with an ISL trunk and receives several log messages. Which set of actions resolve the problem while least affecting service?

- A. 1. Add: 11:11:11:11:11:11:13 pwwn in zone Server11 and activate Zoneset10-A on MDS-A.
- 2. shut/no shut interface fc1/11 on MDS-A.
- B. 1. Deactivate zone set Zoneset10-A on MDS-A.
- 2. shut/no shut interface fc1/11 on MDS-A.
- C. 1. Add :11:11:11:11:11:11:13 pwwn in zone Server11 and activate Zoneset10-A on MDS-A.
- 2. Remove VSAN 10 from the allowed VSAN range of interface fc1/11 on MDS-A and add it back in the range.

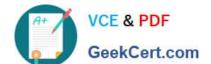

#### https://www.geekcert.com/300-625.html

2024 Latest geekcert 300-625 PDF and VCE dumps Download

- D. 1. Explicitly import zone set Zoneset10-A on MDS-B using the zoneset import interface import fc1/11 vsan 10 command.
- 2. Activate the zone set Zoneset10-A.

Correct Answer: A

#### **QUESTION 5**

Refer to the exhibit.

```
MDS-CORE# show running-config

role name VSAN-Admin

rule 4 permit show

rule 3 permit exec

rule 2 permit debug

rule 1 permit config

vsan policy deny
```

A network engineer created a new user that uses the VSAN-Admin role on a Cisco MDS switch so a new colleague can manage the VSANs configured on the switch. Which action is required for the configuration to give permission to the new colleague?

- A. permit vsan 1-1000 must be configured as rule 5.
- B. permit vsan 1-1000 must be configured as rule 1.
- C. permit vsan 1-1000 must be configured under the VSAN policy deny.
- D. permit vsan 1-1000 must be configured under the VSAN policy allow.

Correct Answer: C

300-625 PDF Dumps

300-625 VCE Dumps

300-625 Study Guide